# Modbus API

### **(Modbus/TCP & Modbus/RTU & Modbus/ASCII)**

# **Programmer's Manual**

### **REV 1.4**

 **2003/10/27** 

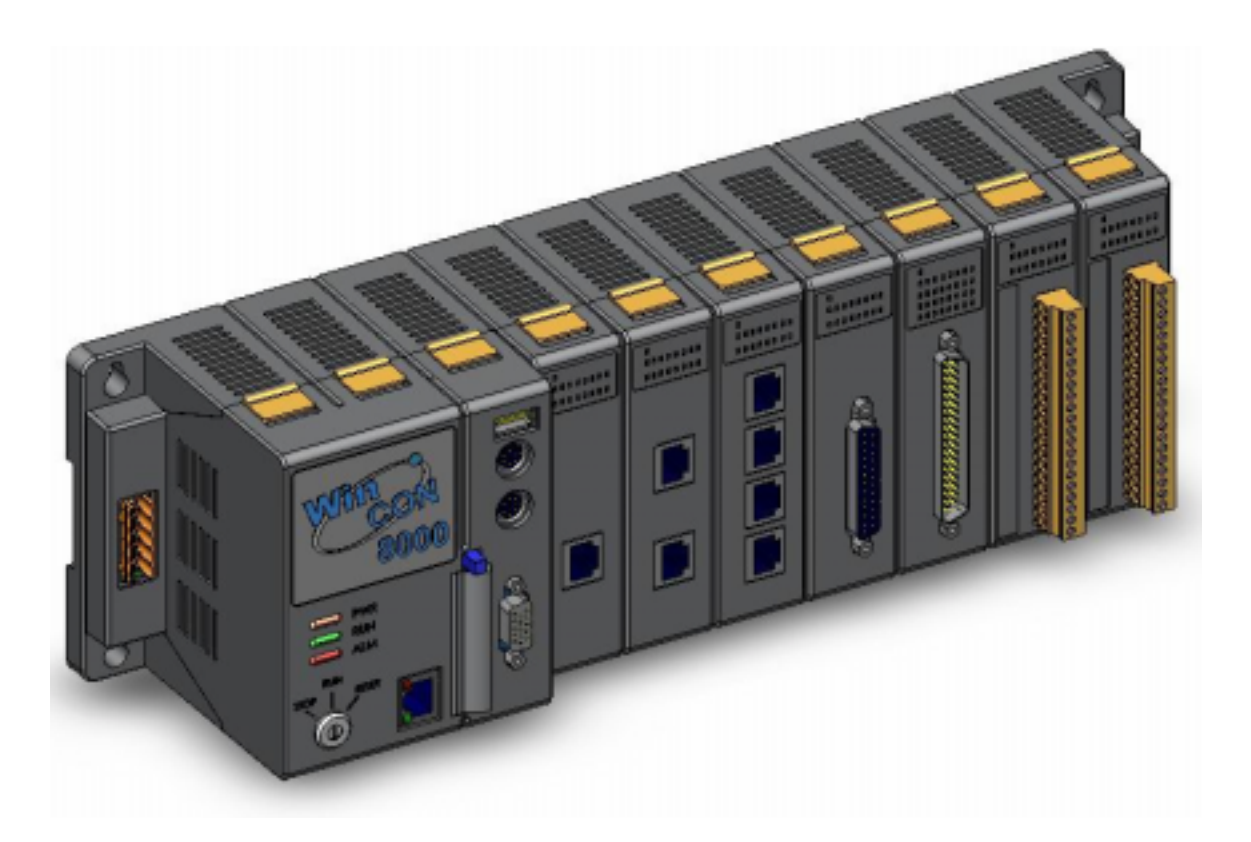

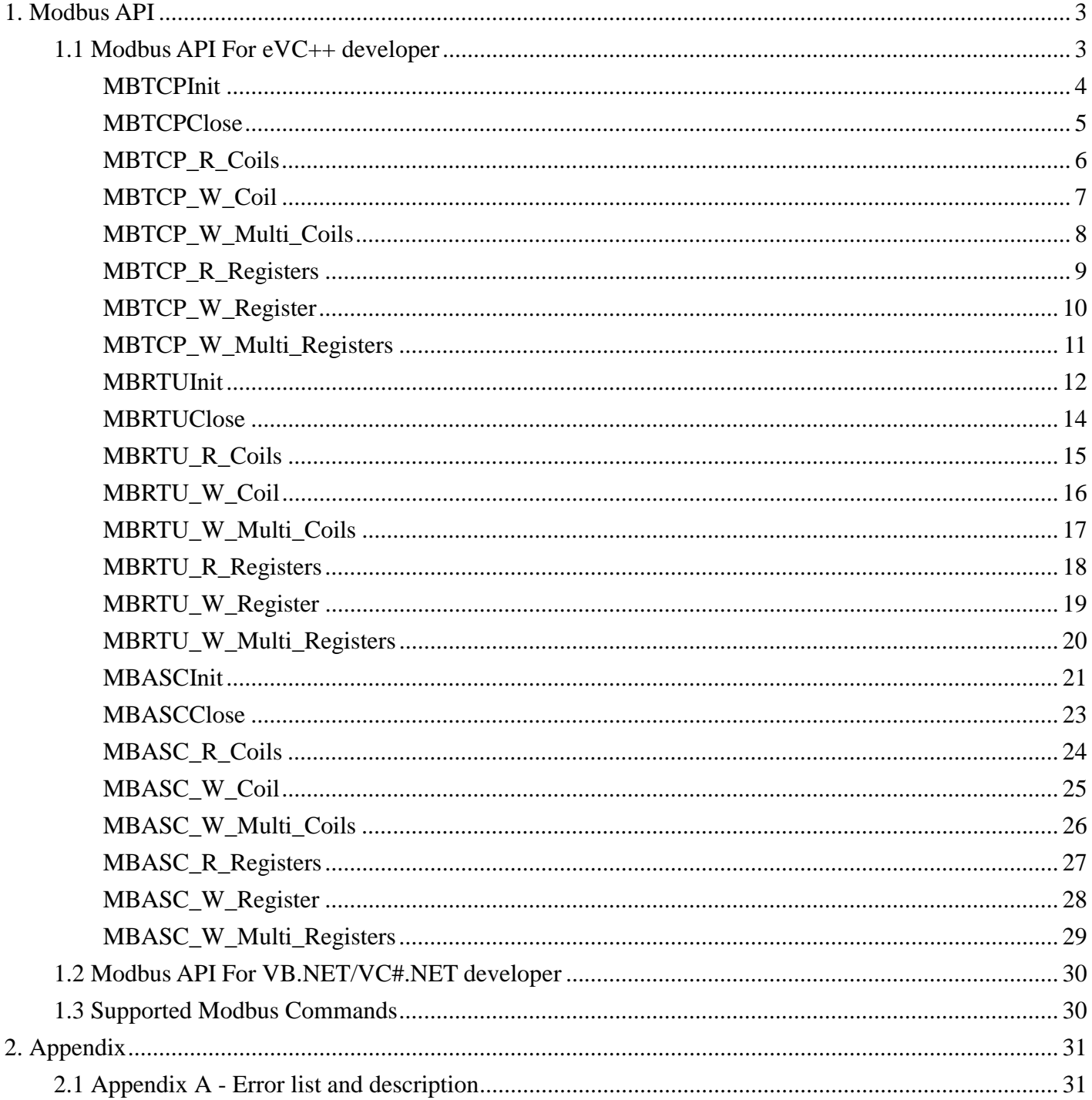

### <span id="page-2-0"></span>**1. Modbus API**

### **1.1 Modbus API For eVC++ developer**

#### **Modbus/Master TCP APIs**

int MBTCPInit(int iSocketNumber, char \*tcpipaddr, int tcpipport, int iTimeOut);

void MBTCPClose(int iSocketNumber);

int MBTCP\_R\_Coils(int iSocketNumber,int iSlaveNumber, int iStartAddress, int iCount,

unsigned char \*iRecv, int iFuncNumber);

int MBTCP\_W\_Coil(int iSocketNumber, int iSlaveNumber, int iCoilAddress, int iCoilStatus);

int MBTCP\_W\_Multi\_Coils(int iPortNumber, int iSlaveNumber, int iCoilAddress, int iCount, unsigned char \*iSend);

int MBTCP\_R\_Registers(int iSocketNumber, int iSlaveNumber, int iStartAddress, int iCount, short \*iRecv, int FuncNumber); int MBTCP\_W\_Register(int iSocketNumber, int iSlaveNumber, int iRegAddress, short iRegStatus);

int MBTCP\_W\_Multi\_Registers(int iPortNumber, int iSlaveNumber, int iRegAddress, int iCount, short \*iRegStauus);

#### **Modbus/Master RTU APIs**

int MBRTUInit(int iPortNumber, int iBaudrate, int iParity, int iDataBit, int iStopBit, int iTimeOut); void MBRTUClose(int iPortNumber);

int MBRTU\_R\_Coils(int iPortNumber,int iSlaveNumber, int iStartAddress, int iCount,

unsigned char \*iRecv, int iFuncNumber);

int MBRTU\_W\_Coil(int iPortNumber, int iSlaveNumber, int iCoilAddress, int iCoilStatus);

int MBRTU\_W\_Multi\_Coils(int iPortNumber, int iSlaveNumber, int iCoilAddress, int iCount, unsigned char \*iCoilStatus);

int MBRTU\_R\_Registers(int iPortNumber, int iSlaveNumber, int iStartAddress, int iCount, short \*iRecv, int FuncNumber);

int MBRTU\_W\_Register(int iPortNumber, int iSlaveNumber, int iRegAddress, short iRegStatus);

int MBRTU\_W\_Multi\_Registers(int iPortNumber, int iSlaveNumber, int iRegAddress, int iCount, short \*iRegStatus);

#### **Modbus/Master ASCII APIs**

int MBASCInit(int iPortNumber, int iBaudrate,int iParity, int iDataBit, int iStopBit, int iTimeOut); void MBASCClose(int iPortNumber);

int MBASC\_R\_Coils(int iPortNumber, int iSlaveNumber, int iStartAddress, int iCount,

unsigned char \*iRecv, int iFuncNumber);

int MBASC\_W\_Coil(int iPortNumber, int iSlaveNumber, int iCoilAddress, int iCoilStatus);

int MBASC\_W\_Multi\_Coils(int iPortNumber, int iSlaveNumber, int iCoilAddress, int iCount, unsigned char \*iCoilStatus);

int MBASC\_R\_Registers(int iPortNumber, int iSlaveNumber, int iStartAddress, int iCount, short \*iRecv, int iFuncNumber); int MBASC\_W\_Register(int iPortNumber, int iSlaveNumber, int iRegAddress, short iRegStatus);

int MBASC\_W\_Multi\_Registers(int iPortNumber, int iSlaveNumber, int iRegAddress, int iCount, short \*iRegStatus);

# <span id="page-3-0"></span>**MBTCPInit**

This function initializes the socket you want to create.

**int MBTCPInit(** 

**int iSocketNumber,** 

**char \*tcpipaddr,** 

#### **int tcpipport**

**int iTimeOut** 

#### **);**

#### **Parameters**

*iSocketNumber* 

[in] The socket ID number which's range is from 0 to 255.

#### *tcpipaddr*

[in] The IP address of the target Modbus/TCP device.

*tcpipport* 

[in] The port number of the target Modbus/TCP device.

*iTimeOut* 

[in] Specifies the timeout (Response time) value for communication.

#### **Return Values**

0 indicates success. Non zero indicates failure. (Please refer to the Appendix 2.1)

#### **Remarks**

Before you use the following Modbus/TCP function, you have to call this function to initialize your socket.

#### **Requirements**

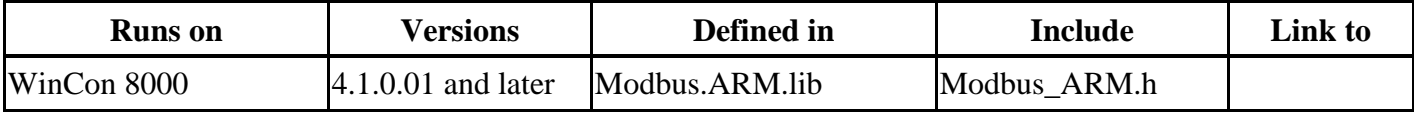

#### **Example**

//Initialize the socket (IP address =  $192.168.1.199$ ; Port number=502, 5000) //Socket ID Number  $= 1$ //Timeout  $= 5000$  ms int iInitSuccess;

 $iInitSuccess = MBTCPInit(1," 192.168.1.199", 502, 5000);$ 

### <span id="page-4-0"></span>**MBTCPClose**

This function close the existing socket which you created using MBTCPInit.

#### **void MBTCPClose(**

#### **int iSocketNumber**

**);** 

#### **Parameters**

*iSocketNumber* 

[in] The socket ID number you used to create using MBTCPInit.

#### **Return Values**

No return value.

#### **Remarks**

If you don't want to use the socket anymore, you had better call this function to close the socket.

#### **Requirements**

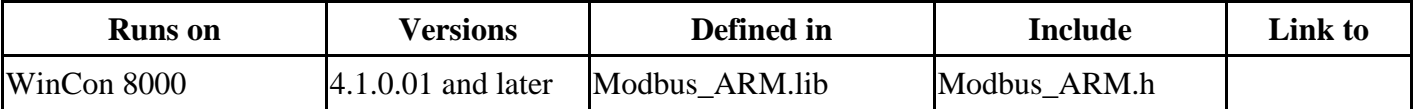

#### **Example**

//Initialize the socket (IP address =  $192.168.1.199$ ; Port number=502, 5000)  $\sqrt{}$ Socket ID number = 1  $//Timeout = 5000$  ms int iInitSuccess;  $\text{limitsSuccess} = \text{MBTCPInit}(1, "192.168.1.199", 502, 5000);$ //Close the socket number 1 MBTCPClose(1);

# <span id="page-5-0"></span>**MBTCP\_R\_Coils**

This function allows you to read continuous coil statuses from the Modbus/TCP device.

**int MBTCP\_R\_Coils( int iSocketNumber, int iSlaveNumber,** 

**int iStartAddress,** 

**int iCount,** 

**unsigned char\* iRecv,** 

#### **int iFuncNumber**

**);** 

#### **Parameters**

*iSocketNumber* 

[in] The socket ID number you used to create using MBTCPInit.

#### *iSlaveNumber*

[in] The slave number of your Modbus/TCP device.

*iStartAddress* 

[in] The decimal starting address of the coils you want to read.

#### *iCount*

[in] The count of the coils you want to read.

#### *iRecv*

[out] The array which contains coil statuses.

#### *iFunctNumber*

[in] The function number is either 1 or 2 which depends on your Modbus/TCP device.

#### **Return Values**

0 indicates success. Non zero indicates failure. (Please refer to the Appendix 2.1)

#### **Remarks**

This function use the modbus function number 1 or 2.

#### **Requirements**

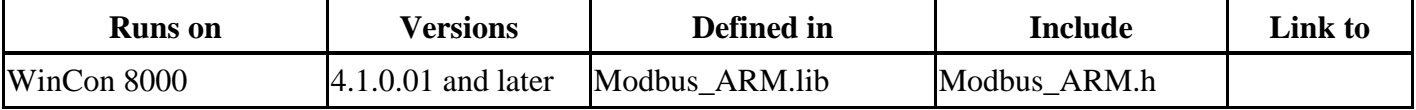

#### **Example**

//Initialize the socket (IP address =  $192.168.1.199$ ; Port number=502, 5000) //Socket ID number  $= 1$ //Timeout  $= 5000$  ms int iInitSuccess;  $iInitSuccess = MBTCPInit(1," 192.168.1.199", 502.5000);$ //Read coil statuses (Slave address =1; Start address =1; Count=5; Function number =1) int iReadSuccess; unsigned char iRecv[5]= $\{0\}$ ; iReadSuccess =MBTCP\_R\_Coils(1,1,1,5,iRecv,1); //Close the socket number 1 MBTCPClose(1);

### <span id="page-6-0"></span>**MBTCP\_W\_Coil**

This function allows you to write a coil status to the Modbus/TCP device.

**int MBTCP\_W\_Coil(** 

**int iSocketNumber,** 

- **int iSlaveNumber,**
- **int iCoilAddress,**

#### **int iCoilStatus**

#### **);**

#### **Parameters**

*iSocketNumber* 

[in] The socket ID number you used to create using MBTCPInit.

#### *iSlaveNumber*

[in] The slave number of your Modbus/TCP device.

*iCoilAddress* 

[in] The decimal address of the coil you want to write.

*iCoilStatus* 

[in] The coil status you want to give. 1 indicates TRUE. 0 indicates FALSE.

#### **Return Values**

0 indicates success. Non zero indicates failure. (Please refer to the Appendix 2.1)

#### **Remarks**

This function use the modbus function number 5.

#### **Requirements**

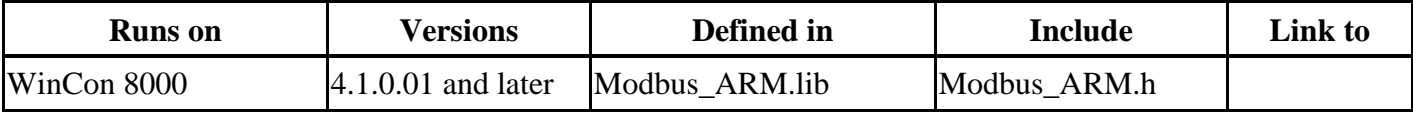

#### **Example**

//Initialize the socket (IP address =  $192.168.1.199$ ; Port number=502, 5000) //Socket ID number =  $1$  $//Timeout = 5000$  ms int iInitSuccess;  $iInitSuccess = MBTCPInit(1," 192.168.1.199", 502, 5000)$ //Write a coil status (Slave address =1; Coil address =1; Coil status =TRUE) int iWriteSuccess;  $iWriteSuccess = MBTCP_W\_Coil(1,1,1,1);$ //Close the socket number 1 MBTCPClose(1);

# <span id="page-7-0"></span>**MBTCP\_W\_Multi\_Coils**

This function allows you to write several coil statuses to the Modbus/TCP device.

**int MBTCP\_W\_Coils(** 

**int iPortNumber,** 

**int iSlaveNumber,** 

**int iCoilAddress,** 

**int iCount,** 

**unsigned char\* iCoilStatus** 

**);** 

#### **Parameters**

*iPortNumber* 

[in] The socket ID number you used to create using MBTCPInit.

*iSlaveNumber*

[in] The slave number of your Modbus/TCP device.

*iCoilAddress* 

[in] The decimal starting address of the coils you want to write.

*iCount* 

[in] The count of the coils you want to write. It must be no more than 800.

*iCoilStatus* 

[in] The array which contains coil statuses. The size of array must be no more than 800.

#### **Return Values**

0 indicates success. Non zero indicates failure. (Please refer to the Appendix 2.1)

#### **Remarks**

This function use the modbus function number 15.

#### **Requirements**

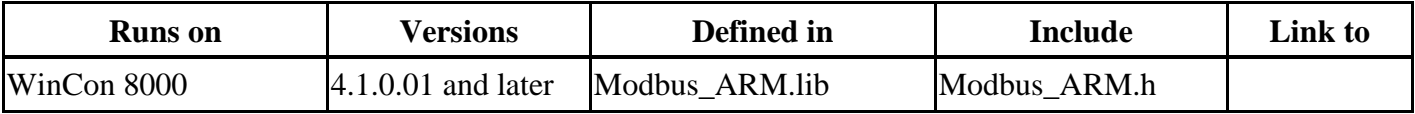

#### **Example**

//Initialize the socket (IP address =  $192.168.1.199$ ; Port number=502, 5000) //Socket ID number  $=$  1 //Timeout  $= 5000$  ms int iInitSuccess;  $iInitSuccess = MBTCPInit(1," 192.168.1.199", 502, 5000);$ //Write coil statuses (Slave address =1; Start address =10; iCount =5) int iWriteSuccess; unsigned char iSend[5] =  $\{1,0,1,0,1\}$ ; iWriteSuccess =MBTCP\_W\_Multi\_Coils(1,1,10,5,iCoilStatus); //Close the socket number 1 MBTCPClose(1);

### <span id="page-8-0"></span>**MBTCP\_R\_Registers**

This function allows you to read continuous registry values from the Modbus/TCP device.

#### **short MBTCP\_R\_Registers(**

**int iSocketNumber,** 

**int iSlaveNumber,** 

**int iStartAddress,** 

**int iCount,** 

#### **short \*iRecv,**

#### **int iFuncNumber**

**);** 

#### **Parameters**

*iSocketNumber* 

[in] The socket ID number you used to create using MBTCPInit.

#### *iSlaveNumber*

[in] The slave number of your Modbus/TCP device.

#### *iStartAddress*

[in] The decimal starting address of the registries you want to read.

#### *iCount*

[in] The count of the registries you want to read.

#### *iRecv*

[out] The array which contains registry values.

#### *iFunctNumber*

[in] The function number is either 3 or 4 which depends on your Modbus/TCP device.

#### **Return Values**

0 indicates success. Non zero indicates failure. (Please refer to the Appendix 2.1)

#### **Remarks**

This function use the modbus function number 3 or 4.

#### **Requirements**

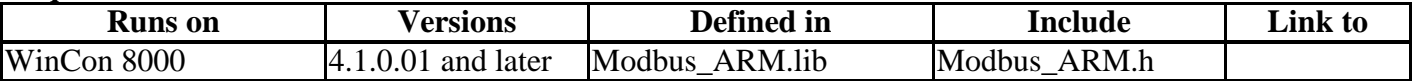

#### **Example**

//Initialize the socket (IP address =  $192.168.1.199$ ; Port number=502, 5000) //Socket ID number  $= 1$  $//Timeout = 5000$  ms int iInitSuccess;  $iInitSuccess = MBTCPInit(1," 192.168.1.199", 502, 5000);$ //Read registry values (Slave address =1; Start address =1; Count =5; Function number =3) int iRegSuccess; short iRecv[5]= $\{0\}$ ;  $iRegSuccess = MBTCP_R_{legisters}(1,1,1,5,iRecv,3);$ //Close the socket number  $\overline{1}$ MBTCPClose(1);

### <span id="page-9-0"></span>**MBTCP\_W\_Register**

This function allows you to write a registry value to the Modbus/TCP device.

#### **int MBTCP\_W\_Register(**

**int iSocketNumber,** 

**int iSlaveNumber,** 

#### **int iRegAddress,**

#### **short iRegStatus**

#### **);**

#### **Parameters**

*iSocketNumber* 

[in] The socket ID number you used to create using MBTCPInit.

#### *iSlaveNumber*

[in] The slave number of your Modbus/TCP device.

#### *iRegAddress*

[in] The decimal address of the registry you want to write.

*iRegStatus* 

[in] The registry value you want to give. The range is from  $-32768$  to 32767.

#### **Return Values**

0 indicates success. Non zero indicates failure. (Please refer to the Appendix 2.1)

#### **Remarks**

This function use the modbus function number 6.

#### **Requirements**

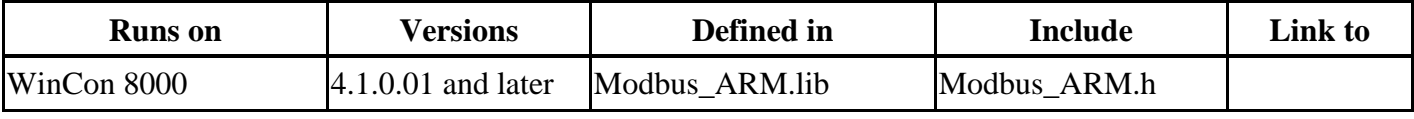

#### **Example**

//Initialize the socket (IP address =  $192.168.1.199$ ; Port number=502, 5000) //Socket ID number =  $1$  $//Timeout = 5000$  ms int iInitSuccess;  $iInitSuccess = MBTCPInit(1," 192.168.1.199", 502, 5000);$ //Write a register value (Slave address =1; Register address =1; Register value=32767) int iWriteSuccess; iWriteSuccess =MBTCP\_W\_Register(1,1,1,32767); //Close the socket number 1 MBTCPClose(1);

# <span id="page-10-0"></span>**MBTCP\_W\_Multi\_Registers**

This function allows you to write several registry values to the Modbus/TCP device.

**int MBTCP\_W\_Registries(** 

**int iPortNumber,** 

**int iSlaveNumber,** 

**int iRegAddress,** 

**int iCount,** 

#### **short \*iRegStatus**

**);** 

#### **Parameters**

*iPortNumber* 

[in] The socket ID number you used to create using MBTCPInit.

*iSlaveNumber*

[in] The slave number of your Modbus/TCP device.

*iRegAddress* 

[in] The decimal starting address of the registry you want to write.

*iCount* 

[in] The count of the registries you want to write. It must be no more than 100.

*iRegStatus* 

[in] The array which contains register values. The size of array must be no more than 100.

The range is from -32768 to 32767.

#### **Return Values**

0 indicates success. Non zero indicates failure. (Please refer to the Appendix 2.1)

#### **Remarks**

This function use the modbus function number 16.

#### **Requirements**

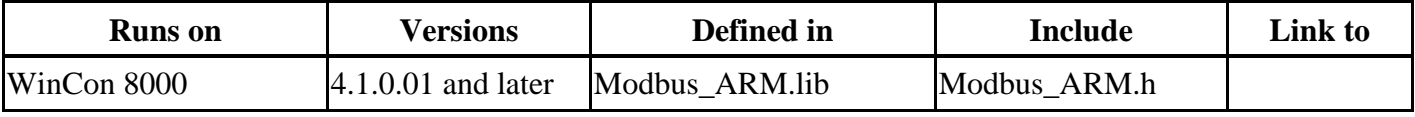

#### **Example**

//Initialize the socket (IP address =  $192.168.1.199$ ; Port number=502, 5000) //Socket ID number  $= 1$  $//Timeout = 5000$  ms int iInitSuccess;  $iInitSuccess = MBTCPInit(1, "192.168.1.199", 502.5000);$ //Write register values (Slave address =1; Regaddress =10; iCount=5) int iWriteSuccess; short iSend[5] =  $\{1234, 1234, 1234, 1234, 1234\}$ ; iWriteSuccess =MBTCP\_W\_Multi\_Registers(1,1,10,5,iRegStatus); //Close the socket number 1 MBTCPClose(1);

### <span id="page-11-0"></span>**MBRTUInit**

This function initializes the COM port you want to create.

**int MBRTUInit(** 

- **int iPortNumber,**
- **int iBaudrate,**

**int iParity,** 

- **int iDataBit,**
- **int iStopBit,**

#### **int iTimeOut,**

**);** 

#### **Parameters**

*iPortNumber* 

[in] The COM port number which's range is from 1 to 3.

#### *iBaudrate*

[in] The baud rate of COM port which should be equal to the target Modbus/RTU device.

#### *iParity*

[in] Specifies the parity scheme to be used. It is one of the following values.

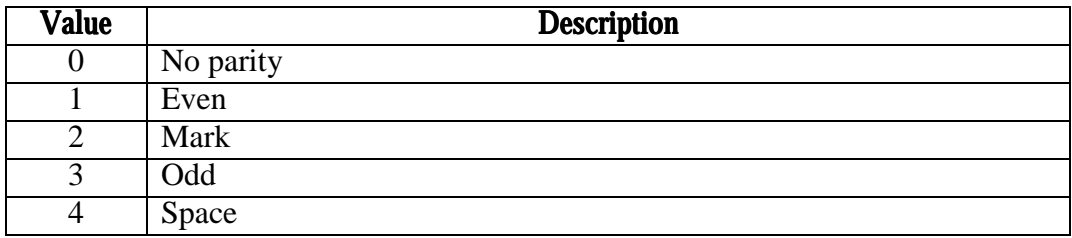

#### *iDataBit*

[in] Specifies the number of bits in the bytes transmitted and received.

#### *iStopBit*

[in] Specifies the number of stop bits to be used. It is one of the following values.

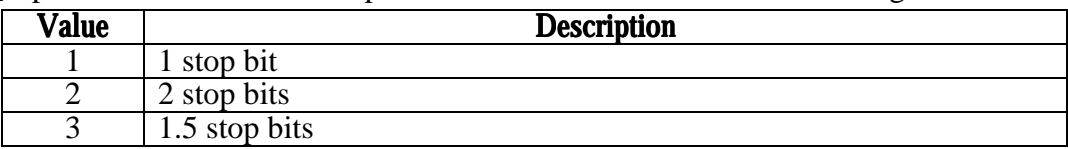

#### *iTimeOut*

[in] Specifies the timeout (Response time) value for communication.

#### **Return Values**

0 indicates success. Non zero indicates failure. (Please refer to the Appendix 2.1)

#### **Remarks**

Before you use the following Modbus/RTU function, you have to call this function to initialize your COM.

#### **Requirements**

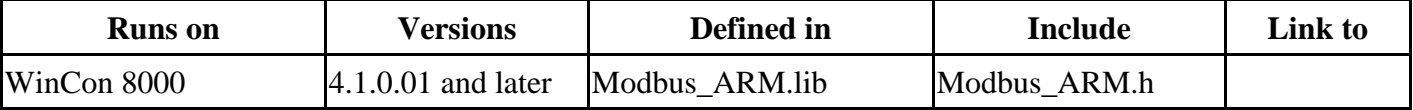

#### **Example**

//Initialize the COM port // COM port number  $= 2$ // Baud rate=19200  $//$  Parity = No parity // DateBits =  $8$ // StopBits = 1 stop bit // TimeOut =  $1000$  ms int iInitSuccess;  $\text{limitsSuccess} = \text{MBRTUInit}(2, 19200, 0, 8, 1, 1000);$ 

### <span id="page-13-0"></span>**MBRTUClose**

This function close the existing COM port which you created using MBRTUInit.

#### **void MBRTUClose(**

#### **int iPortNumber**

**);** 

#### **Parameters**

*iPortNumber* 

[in] The COM port number you used to create using MBRTUInit.

#### **Return Values**

No return value.

#### **Remarks**

If you don't want to use the COM port anymore, you had better call this function to close the COM port.

#### **Requirements**

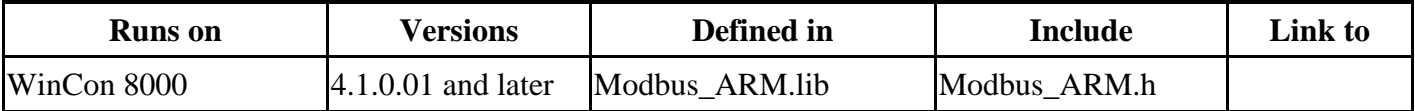

#### **Example**

//Initialize the COM 2 int iInitSuccess;  $iInitSuccess = MBRTUInit(2, 19200, 0, 8, 1, 1000);$ //Close the COM 2 MBRTUClose(2);

# <span id="page-14-0"></span>**MBRTU\_R\_Coils**

This function allows you to read continuous coil statuses from the Modbus/RTU device.

**int MBRTU\_R\_Coils(** 

**int iPortNumber,** 

**int iSlaveNumber,** 

**int iStartAddress,** 

**int iCount,** 

**unsigned char\* iRecv,** 

#### **int iFuncNumber**

**);** 

#### **Parameters**

*iPortNumber* 

[in] The COM port number you used to create using MBRTUInit.

#### *iSlaveNumber*

[in] The slave number of your Modbus/RTU device.

*iStartAddress* 

[in] The decimal starting address of the coils you want to read.

#### *iCount*

[in] The count of the coils you want to read.

#### *iRecv*

[out] The array which contains coil statuses.

#### *iFunctNumber*

[in] The function number is either 1 or 2 which depends on your Modbus/RTU device.

#### **Return Values**

0 indicates success. Non zero indicates failure. (Please refer to the Appendix 2.1)

#### **Remarks**

This function use the modbus function number 1 or 2.

#### **Requirements**

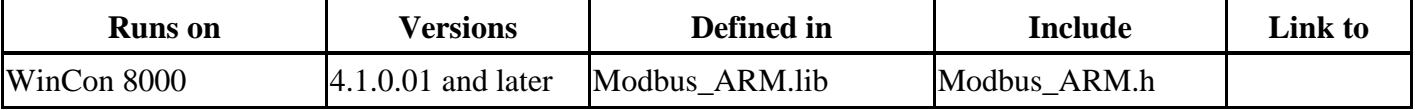

#### **Example**

//Initialize the COM 2 int iInitSuccess;  $iInitSuccess = MBRTUInit(2, 19200, 0, 8, 1, 1000);$ //Read coil statuses (Slave address =1; Start address =1; Count=5; Function number =1) int iReadSuccess; unsigned char iRecv[5]={0};  $iReadSuccess = MBRTU_R$ <sup>(coils(2,1,1,5,iRecv,1);</sup> //Close the COM 2 MBRTUClose(2);

# <span id="page-15-0"></span>**MBRTU\_W\_Coil**

This function allows you to write a coil status to the Modbus/RTU device.

**int MBRTU\_W\_Coil(** 

**int iPortNumber,** 

**int iSlaveNumber,** 

**int iCoilAddress,** 

#### **int iCoilStatus**

**);** 

#### **Parameters**

*iPortNumber* 

[in] The COM port number you used to create using MBRTUInit.

#### *iSlaveNumber*

[in] The slave number of your Modbus/RTU device.

*iCoilAddress* 

[in] The decimal address of the coil you want to write.

*iCoilStatus* 

[in] The coil status you want to give. 1 indicates TRUE. 0 indicates FALSE.

#### **Return Values**

0 indicates success. Non zero indicates failure. (Please refer to the Appendix 2.1)

#### **Remarks**

This function use the modbus function number 5.

#### **Requirements**

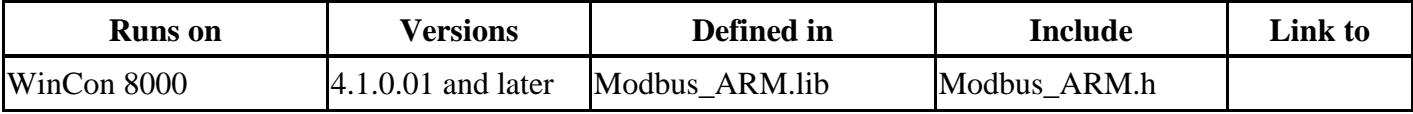

#### **Example**  //Initialize the COM 2 int iInitSuccess;  $iInitSuccess = MBRTUInit(2, 19200, 0, 8, 1, 1000);$ //Write a coil status (Slave address =1; Coil address =1; Coil status =TRUE) int iWriteSuccess; iWriteSuccess =MBRTU\_W\_Coil(2,1,1,1); //Close the COM 2 MBRTUClose(2);

### <span id="page-16-0"></span>**MBRTU\_W\_Multi\_Coils**

This function allows you to write several coil statuses to the Modbus/RTU device.

**int MBRTU\_W\_Multi\_Coils(** 

**int iPortNumber,** 

**int iSlaveNumber,** 

**int iCoilAddress,** 

**int iCount,** 

**unsigned char\* iCoilStaus** 

**);** 

#### **Parameters**

*iPortNumber* 

[in] The COM port number you used to create using MBRTUInit.

*iSlaveNumber*

[in] The slave number of your Modbus/RTU device.

*iCoiltAddress* 

[in] The decimal starting address of the coils you want to write.

*iCount* 

[in] The count of the coils you want to write. It must be no more than 800.

#### *iCoilStatus*

[in] The array which contains coil statuses. The size of array must be no more than 800.

#### **Return Values**

0 indicates success. Non zero indicates failure. (Please refer to the Appendix 2.1)

#### **Remarks**

This function use the modbus function number 15.

#### **Requirements**

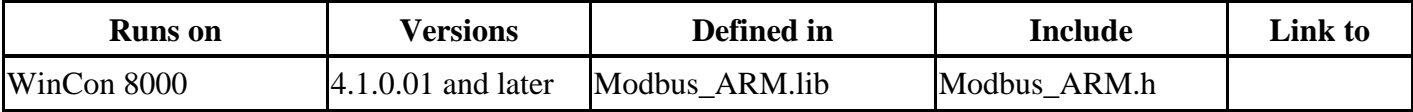

#### **Example**

//Initialize the COM 2 int iInitSuccess;  $\text{limits}$  = MBRTUInit(2, 19200, 0, 8, 1, 1000); //Write coil statuses (Slave address  $=1$ ; Start address  $=10$ ; iCount  $=5$ ) int iWriteSuccess; unsigned char iSend[5] =  $\{1,0,1,0,1\}$ ; iWriteSuccess =MBRTU\_W\_Multi\_Coils(2,1,10,5,iCoilStatus); //Close the COM 2 MBRTUClose(2);

### <span id="page-17-0"></span>**MBRTU\_R\_Registers**

This function allows you to read continuous registry values from the Modbus/RTU device.

#### **short MBRTU\_R\_Registers(**

**int iPortNumber,** 

**int iSlaveNumber,** 

**int iStartAddress,** 

**int iCount,** 

#### **short \*iRecv,**

#### **int iFuncNumber**

**);** 

#### **Parameters**

#### *iPortNumber*

[in] The COM port number you used to create using MBRTUInit.

#### *iSlaveNumber*

[in] The slave number of your Modbus/RTU device.

#### *iStartAddress*

[in] The decimal starting address of the registries you want to read.

#### *iCount*

[in] The count of the registries you want to read.

#### *iRecv*

[out] The array which contains registry values.

#### *iFunctNumber*

[in] The function number is either 3 or 4 which depends on your Modbus/RTU device.

#### **Return Values**

0 indicates success. Non zero indicates failure. (Please refer to the Appendix 2.1)

#### **Remarks**

This function use the modbus function number 3 or 4.

#### **Requirements**

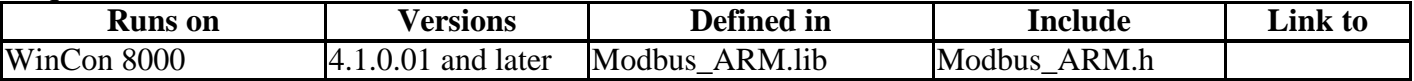

#### **Example**

//Initialize the COM 2 int iInitSuccess;  $iInitSuccess = MBRTUInit(2, 19200, 0, 8, 1, 1000);$ //Read register values (Slave address =1; Start address =1; Count =5; Function number =3) int iRegSuccess; short i $\text{Recv}[5]=\{0\};$  $iRegSuccess = MBRTU$  R Registers(2,1,1,5,iRecv,3); //Close the COM 2 MBRTUClose(2);

### <span id="page-18-0"></span>**MBRTU\_W\_Register**

This function allows you to write a registry value to the Modbus/RTU device.

#### **int MBRTU\_W\_Register(**

**int iPortNumber,** 

**int iSlaveNumber,** 

#### **int iRegAddress,**

#### **short iRegStatus**

#### **);**

#### **Parameters**

*iPorttNumber* 

[in] The socket ID number you used to create using MBRTUInit.

#### *iSlaveNumber*

[in] The slave number of your Modbus/RTU device.

#### *iRegAddress*

[in] The decimal address of the registry you want to write.

*iRegStatus* 

[in] The registry value you want to give. The range is from -32768 to 32767.

#### **Return Values**

0 indicates success. Non zero indicates failure. (Please refer to the Appendix 2.1)

#### **Remarks**

This function use the modbus function number 6.

#### **Requirements**

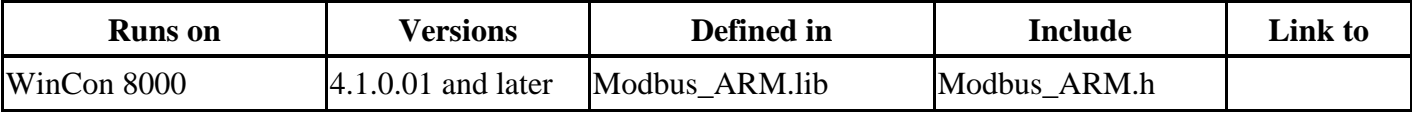

#### **Example**  //Initialize the COM 2 int iInitSuccess;  $iInitSuccess = MBRTUInit(2, 19200, 0, 8, 1, 1000);$ //Write a register value (Slave address =1; Register address =1; Register value=32767) int iWriteSuccess; iWriteSuccess =MBRTU\_W\_Register(2,1,1,32767); //Close the COM 2 MBRTUClose(2);

# <span id="page-19-0"></span>**MBRTU\_W\_Multi\_Registers**

This function allows you to write several registry values to the Modbus/RTU device.

**int MBRTU\_W\_Registers(** 

**int iPortNumber,** 

**int iSlaveNumber,** 

**int iRegAddress,** 

**int iCount,** 

#### **short \*iRegStatus**

**);** 

#### **Parameters**

*iPorttNumber* 

[in] The socket ID number you used to create using MBRTUInit.

*iSlaveNumber*

[in] The slave number of your Modbus/RTU device.

*iRegAddress* 

[in] The decimal starting address of the registry you want to write.

*iCount* 

[in] The count of the registries you want to write. It must be no more than 100.

*iRegStatus* 

[in] The array which contains registry values. The size of array must be no more than 100.

The range is from -32768 to 32767.

#### **Return Values**

0 indicates success. Non zero indicates failure. (Please refer to the Appendix 2.1)

#### **Remarks**

This function use the modbus function number 16.

#### **Requirements**

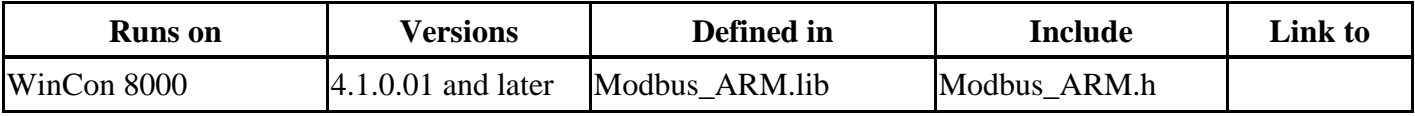

#### **Example**

//Initialize the COM 2 int iInitSuccess;  $iInitSuccess = MBRTUInit(2, 19200, 0, 8, 1, 1000);$ //Write register values (Slave address =1; Regaddress =10; iCount=5) int iWriteSuccess; short iSend[5] =  $\{1234, 1234, 1234, 1234, 1234\}$ ; iWriteSuccess =MBRTU\_W\_Registers(2,1,10,5,iRegStatus); //Close the COM 2 MBRTUClose(2);

# <span id="page-20-0"></span>**MBASCInit**

This function initializes the COM port you want to create.

**int MBASCInit(** 

**int iPortNumber,** 

**int iBaudrate,** 

**int iParity,** 

**int iDataBit,** 

**int iStopBit,** 

#### **int iTimeOut,**

**);** 

#### **Parameters**

*iPortNumber* 

[in] The COM port number which's range is from 1 to 3.

#### *iBaudrate*

[in] The baud rate of COM port which should be equal to the target Modbus/ASC device.

#### *iParity*

[in] Specifies the parity scheme to be used. It is one of the following values.

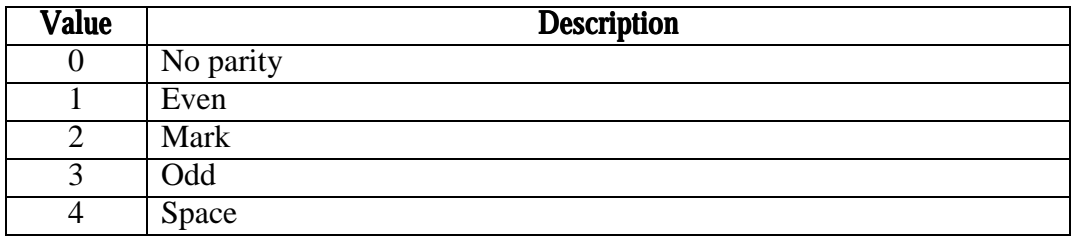

#### *iDataBit*

[in] Specifies the number of bits in the bytes transmitted and received.

#### *iStopBit*

[in] Specifies the number of stop bits to be used. It is one of the following values.

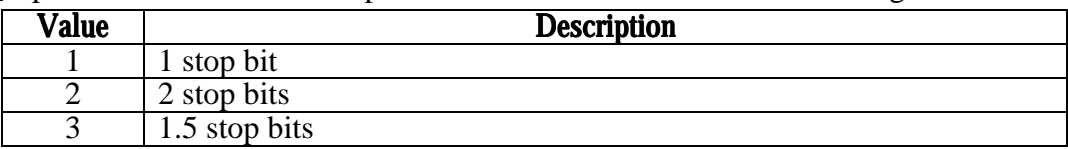

#### *iTimeOut*

[in] Specifies the timeout (Response time) value for communication.

#### **Return Values**

0 indicates success. Non zero indicates failure. (Please refer to the Appendix 2.1)

#### **Remarks**

Before you use the following Modbus/ASC function, you have to call this function to initialize your COM.

#### **Requirements**

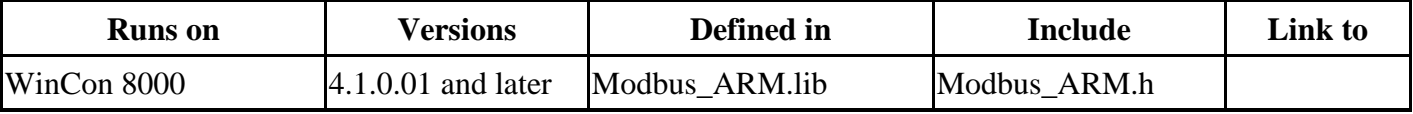

#### **Example**

//Initialize the COM port // COM port number  $= 2$ // Baud rate=19200  $//$  Parity = No parity // DateBits =  $8$ // StopBits = 1 stop bit // TimeOut =  $1000$  ms int iInitSuccess;  $iInitSuccess = MBASCInit(2, 19200, 0, 8, 1, 1000);$ 

### <span id="page-22-0"></span>**MBASCClose**

This function closes the existing COM port which you created using MBASCInit.

#### **void MBASCClose(**

#### **int iPortNumber**

**);** 

#### **Parameters**

*iPortNumber* 

[in] The COM port number you used to create using MBASCInit.

#### **Return Values**

No return value.

#### **Remarks**

If you don't want to use the COM port anymore, you had better call this function to close the COM port.

#### **Requirements**

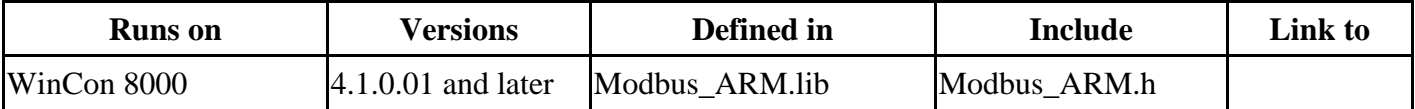

#### **Example**

//Initialize the COM 2 int iInitSuccess;  $iInitSuccess = MBASCInit(2, 19200, 0, 8, 1, 1000);$ //Close the COM 2 MBASCClose(2);

# <span id="page-23-0"></span>**MBASC\_R\_Coils**

This function allows you to read continuous coil statuses from the Modbus/ASC device.

**int MBASC\_R\_Coils(** 

**int iPortNumber,** 

**int iSlaveNumber,** 

**int iStartAddress,** 

**int iCount,** 

**unsigned char\* iRecv,** 

#### **int iFuncNumber**

**);** 

#### **Parameters**

*iPortNumber* 

[in] The COM port number you used to create using MBASCInit.

#### *iSlaveNumber*

[in] The slave number of your Modbus/ASC device.

*iStartAddress* 

[in] The decimal starting address of the coils you want to read.

#### *iCount*

[in] The count of the coils you want to read.

#### *iRecv*

[out] The array which contains coil statuses.

#### *iFunctNumber*

[in] The function number is either 1 or 2 which depends on your Modbus/ASC device.

#### **Return Values**

0 indicates success. Non zero indicates failure. (Please refer to the Appendix 2.1)

#### **Remarks**

This function use the modbus function number 1 or 2.

#### **Requirements**

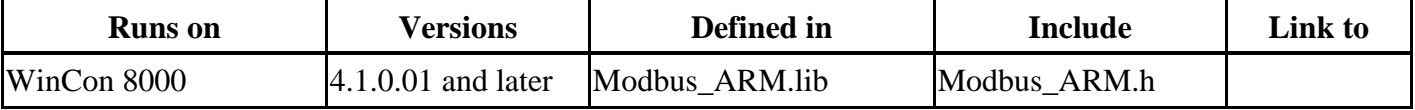

#### **Example**

//Initialize the COM 2 int iInitSuccess;  $iInitSuccess = MBASCInit(2, 19200, 0, 8, 1, 1000);$ //Read coil statuses (Slave address =1; Start address =1; Count=5; Function number =1) int iReadSuccess; unsigned char iRecv[5]={0}; iReadSuccess =MBASC\_R\_Coils(2,1,1,5,iRecv,1); //Close the COM 2 MBASCClose(2);

# <span id="page-24-0"></span>**MBASC\_W\_Coil**

This function allows you to write a coil status to the Modbus/ASC device.

**int MBASC\_W\_Coil(** 

**int iPortNumber,** 

**int iSlaveNumber,** 

**int iCoilAddress,** 

#### **int iCoilStatus**

**);** 

#### **Parameters**

*iPortNumber* 

[in] The COM port number you used to create using MBASCInit.

#### *iSlaveNumber*

[in] The slave number of your Modbus/ASC device.

*iCoilAddress* 

[in] The decimal address of the coil you want to write.

*iCoilStatus* 

[in] The coil status you want to give. 1 indicates TRUE. 0 indicates FALSE.

#### **Return Values**

0 indicates success. Non zero indicates failure. (Please refer to the Appendix 2.1)

#### **Remarks**

This function use the modbus function number 5.

#### **Requirements**

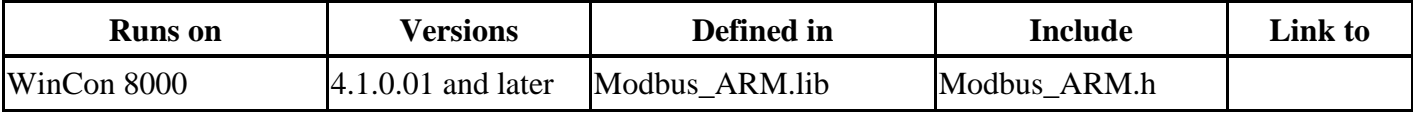

#### **Example**  //Initialize the COM 2 int iInitSuccess;  $iInitSuccess = MBASCInit(2, 19200, 0, 8, 1, 1000);$ //Write a coil status (Slave address =1; Coil address =1; Coil status =TRUE) int iWriteSuccess; iWriteSuccess =MBASC\_W\_Coil(2,1,1,1); //Close the COM 2 MBASCClose(2);

# <span id="page-25-0"></span>**MBASC\_W\_Multi\_Coils**

This function allows you to write several coil statuses to the Modbus/RTU device.

**int MBRTU\_W\_Multi\_Coils(** 

**int iPortNumber,** 

**int iSlaveNumber,** 

**int iCoilAddress,** 

**int iCount,** 

**unsigned char\* iCoilStaus** 

**);** 

#### **Parameters**

*iPortNumber* 

[in] The COM port number you used to create using MBASCInit.

*iSlaveNumber*

[in] The slave number of your Modbus/ASC device.

*iCoiltAddress* 

[in] The decimal starting address of the coils you want to write.

*iCount* 

[in] The count of the coils you want to write. It must be no more than 800.

*iCoilStatus* 

[in] The array which contains coil statuses. The size of array must be no more than 800.

#### **Return Values**

0 indicates success. Non zero indicates failure. (Please refer to the Appendix 2.1)

#### **Remarks**

This function use the modbus function number 15.

#### **Requirements**

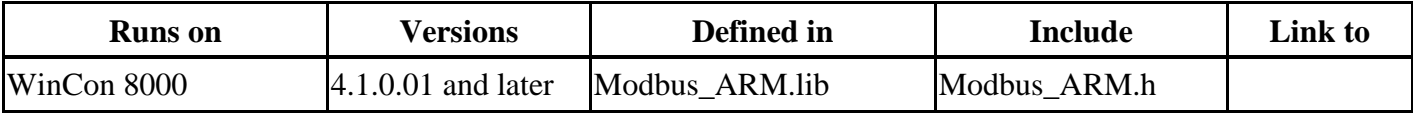

#### **Example**

//Initialize the COM 2 int iInitSuccess;  $\text{limitsSuccess} = \text{MBASCInit}(2, 19200, 0, 8, 1, 1000);$ //Write coil statuses (Slave address  $=1$ ; Start address  $=10$ ; iCount  $=5$ ) int iWriteSuccess; unsigned char iSend[5] =  $\{1,0,1,0,1\}$ ; iWriteSuccess =MBASC\_W\_Multi\_Coils(2,1,10,5,iCoilStatus); //Close the COM 2 MBASCClose(2);

### <span id="page-26-0"></span>**MBASC\_R\_Registers**

This function allows you to read continuous registry values from the Modbus/ASC device.

#### **short MBASC\_R\_Registers(**

**int iPortNumber,** 

**int iSlaveNumber,** 

**int iStartAddress,** 

**int iCount,** 

#### **short \*iRecv,**

#### **int iFuncNumber**

**);** 

#### **Parameters**

#### *iPortNumber*

[in] The COM port number you used to create using MBASCInit.

#### *iSlaveNumber*

[in] The slave number of your Modbus/ASC device.

#### *iStartAddress*

[in] The decimal starting address of the registries you want to read.

#### *iCount*

[in] The count of the registries you want to read.

#### *iRecv*

[out] The array which contains registry values.

#### *iFunctNumber*

[in] The function number is either 3 or 4 which depends on your Modbus/ASC device.

#### **Return Values**

0 indicates success. Non zero indicates failure. (Please refer to the Appendix 2.1)

#### **Remarks**

This function use the modbus function number 3 or 4.

#### **Requirements**

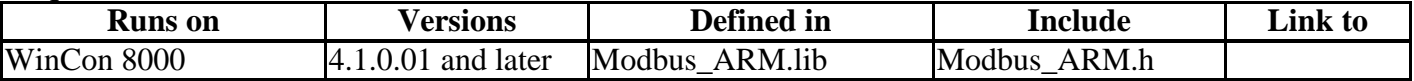

#### **Example**

//Initialize the COM 2 int iInitSuccess;  $iInitSuccess = MBASCInit(2, 19200, 0, 8, 1, 1000);$ //Read register values (Slave address =1; Start address =1; Count =5; Function number =3) int iRegSuccess; short i $\text{Recv}[5]=\{0\};$  $iRegSuccess = MBASC$  R Registers(2,1,1,5,iRecv,3);  $\sqrt{\frac{1}{C}}$  com 2 MBASCClose(2);

### <span id="page-27-0"></span>**MBASC\_W\_Register**

This function allows you to write a registry value to the Modbus/RTU device.

#### **int MBASC\_W\_Register(**

**int iPortNumber,** 

**int iSlaveNumber,** 

#### **int iRegAddress,**

#### **short iRegStatus**

#### **);**

#### **Parameters**

*iPorttNumber* 

[in] The socket ID number you used to create using MBASCInit.

#### *iSlaveNumber*

[in] The slave number of your Modbus/ASC device.

#### *iRegAddress*

[in] The decimal address of the registry you want to write.

*iRegStatus* 

[in] The registry value you want to give. The range is from -32768 to 32767.

#### **Return Values**

0 indicates success. Non zero indicates failure. (Please refer to the Appendix 2.1)

#### **Remarks**

This function use the modbus function number 6.

#### **Requirements**

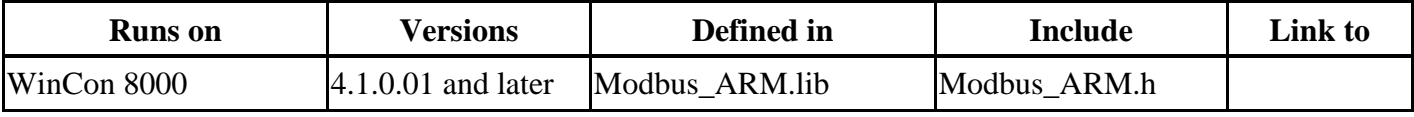

#### **Example**  //Initialize the COM 2 int iInitSuccess;  $iInitSuccess = MBASCInit(2, 19200, 0, 8, 1, 1000);$ //Write a register value (Slave address =1; Register address =1; Register value=32767) int iWriteSuccess; iWriteSuccess =MBASC\_W\_Register(2,1,1,32767); //Close the COM 2 MBASCClose(2);

# <span id="page-28-0"></span>**MBASC\_W\_Multi\_Registers**

This function allows you to write several registry values to the Modbus/RTU device.

**int MBASC\_W\_Registers(** 

**int iPortNumber,** 

**int iSlaveNumber,** 

**int iRegAddress,** 

**int iCount,** 

#### **short \*iRegStatus**

**);** 

#### **Parameters**

*iPorttNumber* 

[in] The socket ID number you used to create using MBASCInit.

*iSlaveNumber*

[in] The slave number of your Modbus/ASC device.

*iRegAddress* 

[in] The decimal starting address of the registry you want to write.

*iCount* 

[in] The count of the registries you want to write. It must be no more than 100.

*iRegStatus* 

[in] The array which contains registry values. The size of array must be no more than 100.

The range is from -32768 to 32767.

#### **Return Values**

0 indicates success. Non zero indicates failure. (Please refer to the Appendix 2.1)

#### **Remarks**

This function use the modbus function number 16.

#### **Requirements**

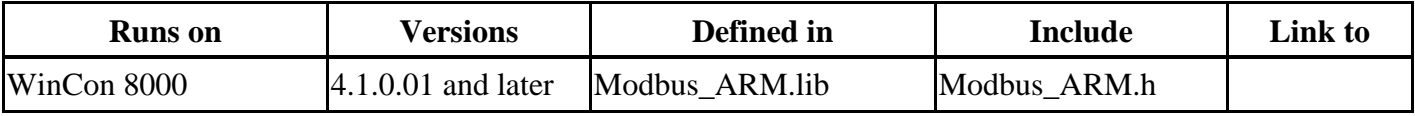

#### **Example**

//Initialize the COM 2 int iInitSuccess;  $iInitSuccess = MBASCInit(2, 19200, 0, 8, 1, 1000);$ //Write register values (Slave address =1; Regaddress =10; iCount=5) int iWriteSuccess; short iSend[5] =  $\{1234, 1234, 1234, 1234, 1234\}$ ; iWriteSuccess =MBASC\_W\_Registers(2,1,10,5,iRegStatus); //Close the COM 2 MBASCClose(2);

### <span id="page-29-0"></span>**1.2 Modbus API For VB.NET/VC#.NET developer**

#### **Step 1:**

Create a smart device project

#### **Step 2:**

[Add Reference] ->Modbus.dll

#### **Step 3:**

Refer to the function prototype of Modbus.dll by Object Browser

#### **Step 4:**

Call the functions in the Modbus.dll (Please refer to the Modbus\_VB.NET\_Demo /

#### Modbus\_VC#.NET\_Demo)

#### **Step 5:**

Build your project and copy it and relative library into WinCON 8000

Note: Your AP, Modbus\_ARM.dll, and Modbus.dll must be copied to the same folder in the WinCON 8000

### **1.3 Supported Modbus Commands**

The Modbus protocol establishes the format for the master's query by placing into the device (or broadcast) address, a function code defining the requested action, any data to be sent, and an error checking field. The slave's response message is also constructed using the Modbus protocol. It contains fields confirming the action taken, any data to be returned, and an error-checking field. If an error occurred in receipt of the message, or if the slave is unable to perform the requested action, the slave will construct an error message and send it as its response.

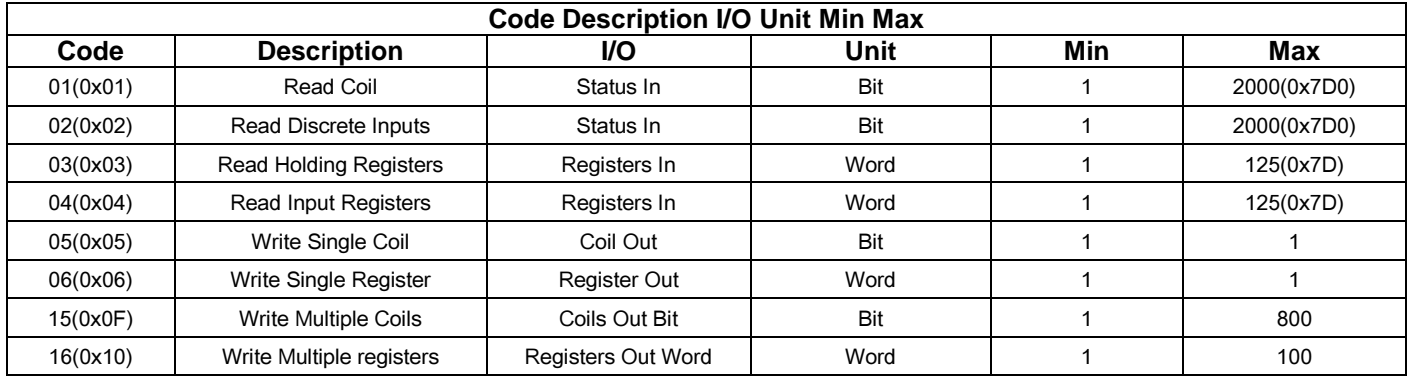

# <span id="page-30-0"></span>**2. Appendix**

### **2.1 Appendix A - Error list and description**

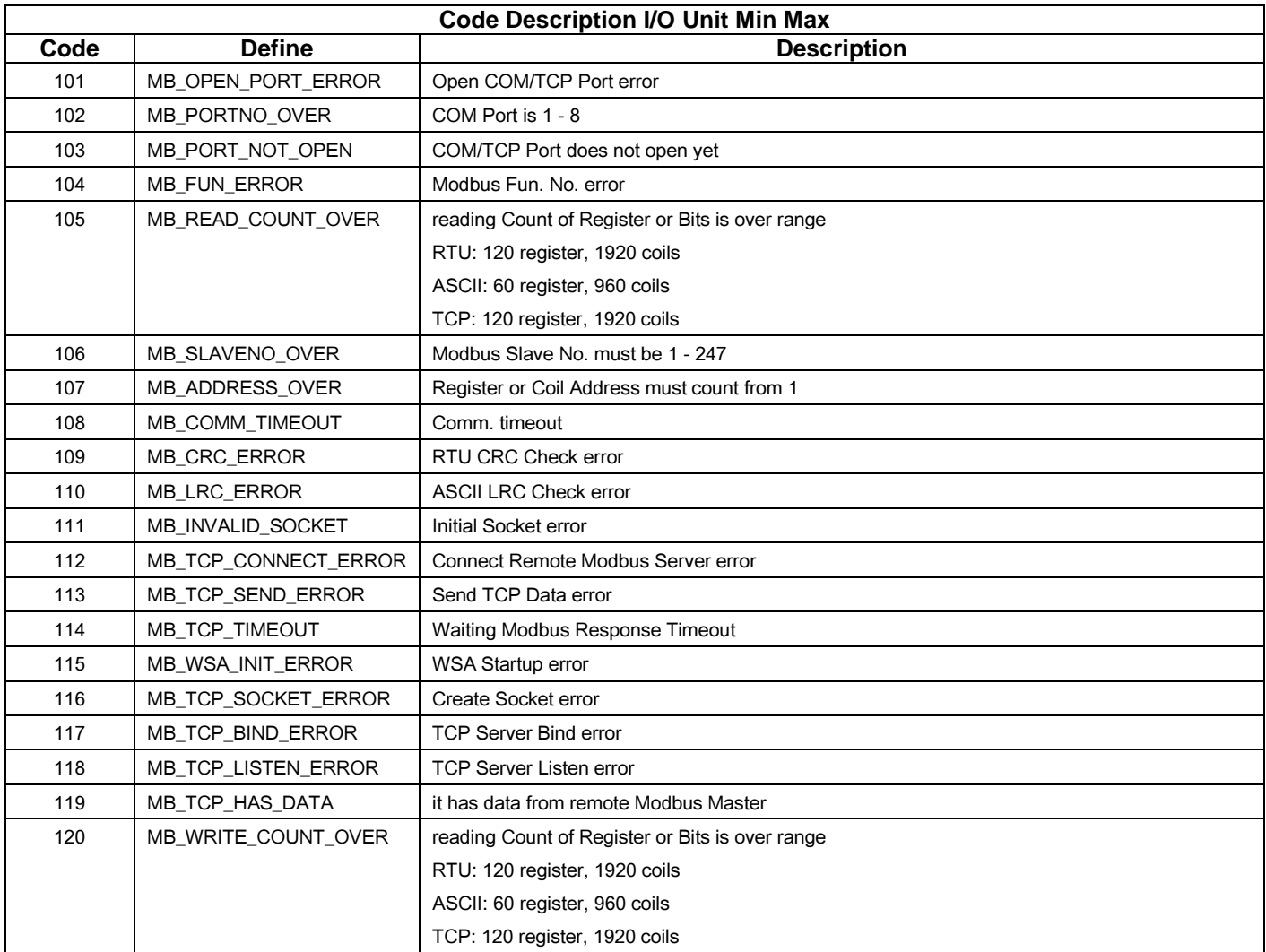